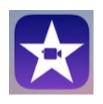

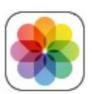

# iPhone iMovie Templates & photo processing

- 1. Use iMovie templates to create Hollywood-style movie trailers (預告影片)
- 2. Use Photos app to edit photos and videos; Any edits you make are saved across all your devices.
  - Duplicate your photo/video before click to Edit it.
  - Adjust light and color
  - ・Apply filter effects (濾鏡)
  - Crop, rotate, or flip a photo or video
  - · Straighten via adjusting perspective (調整視角可以把圖像拉直或拉平)
  - · Mark up a photo (在照片上加標示:例如各種顏色粗細的筆、形狀、箭頭指標,中 英文字,簽名,放大鏡等)
  - Revert an edited photo (回復原狀)
  - Trim a video
  - Set the slow-motion section of a video shot in Slo-mo (更改以Slo-mo拍攝的視頻的慢動作部分)
- 3. Bonus: How to capture a screen image on iPhone (截圖, 截屏)
- 4. Bonus: How to convert an image containing text to a text file, using LINE app (如何將包含文字的圖像轉換為文字檔)

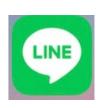

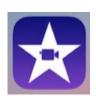

# Create an iMovie "Trailer" Project

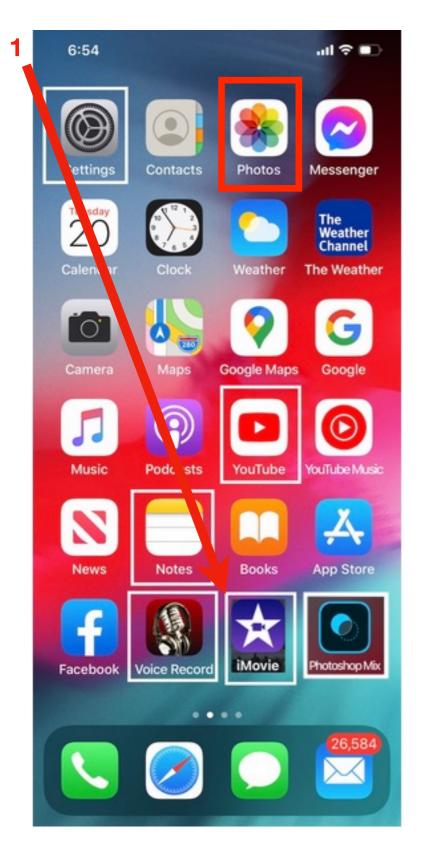

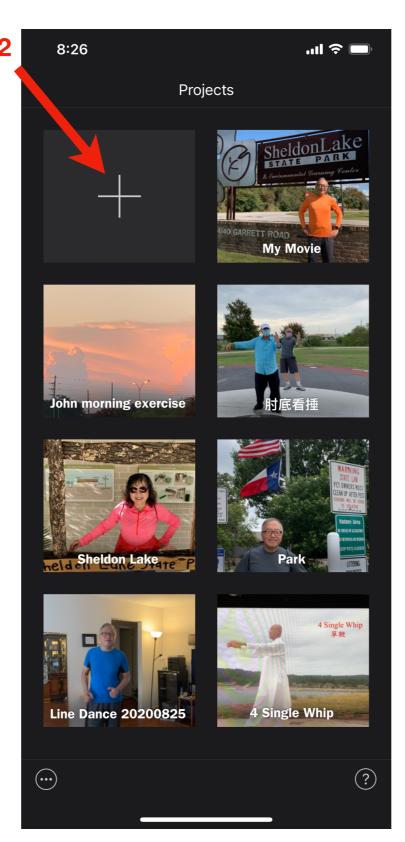

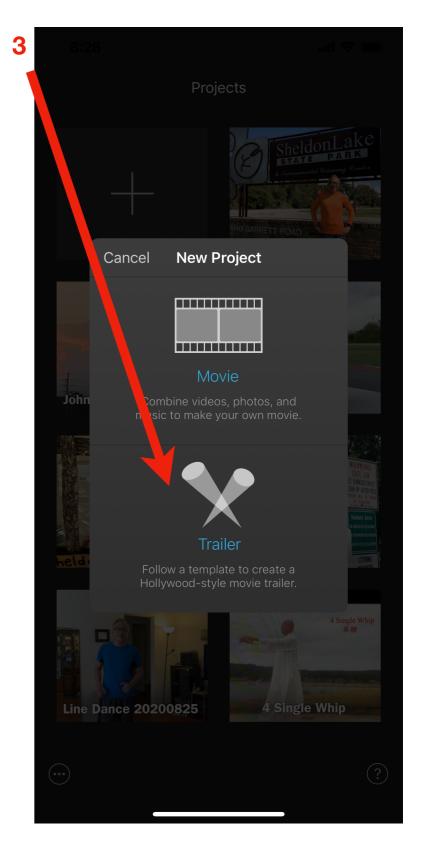

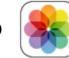

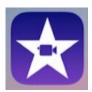

# iMovie provides 14 trailer templates

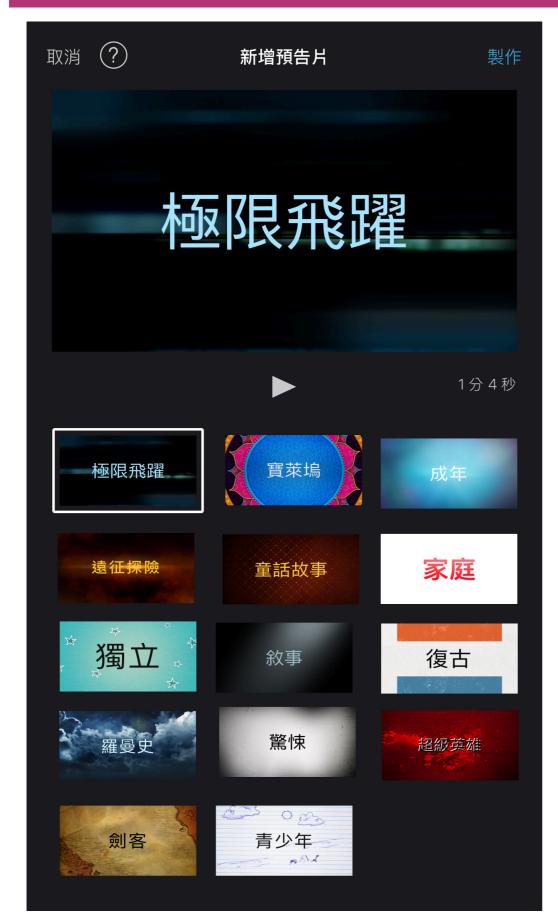

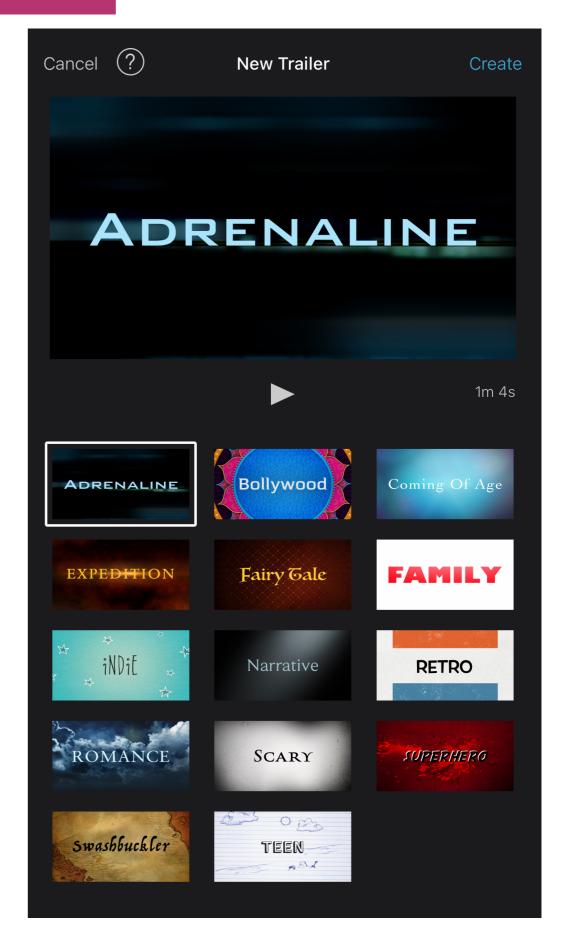

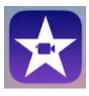

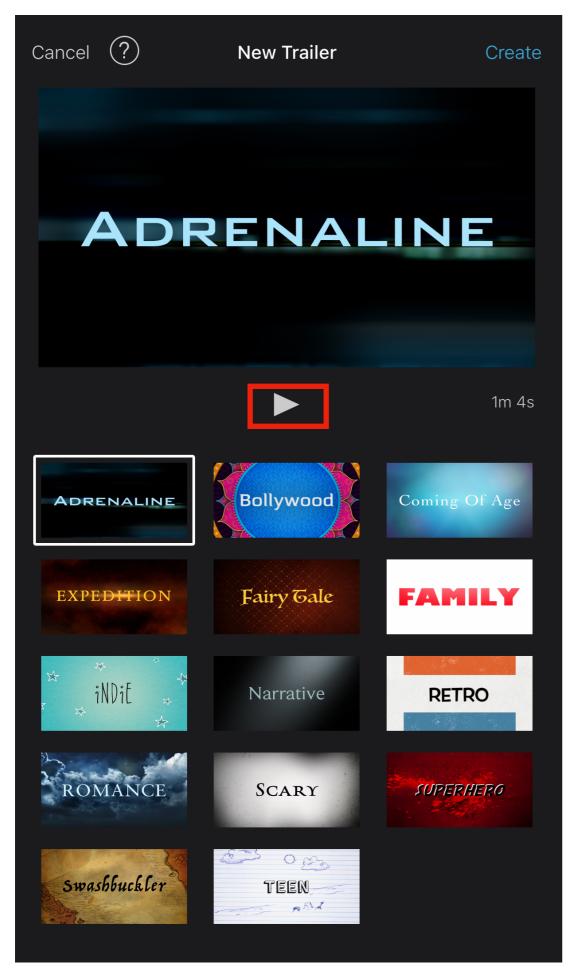

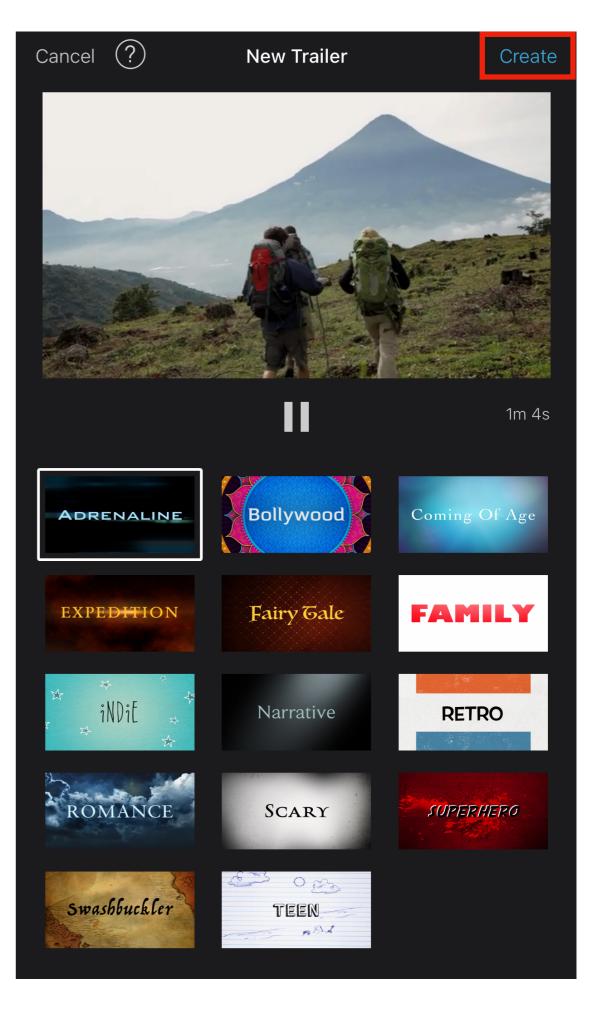

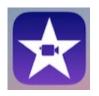

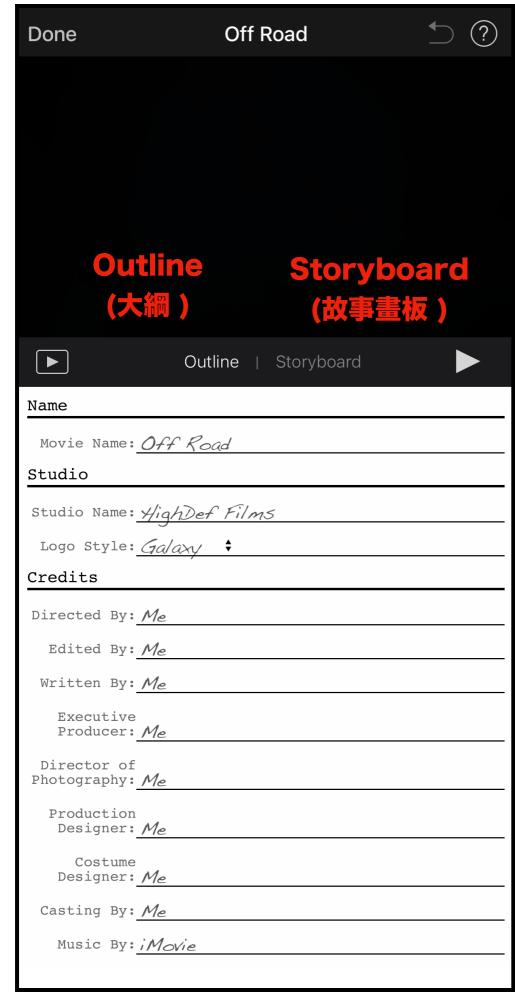

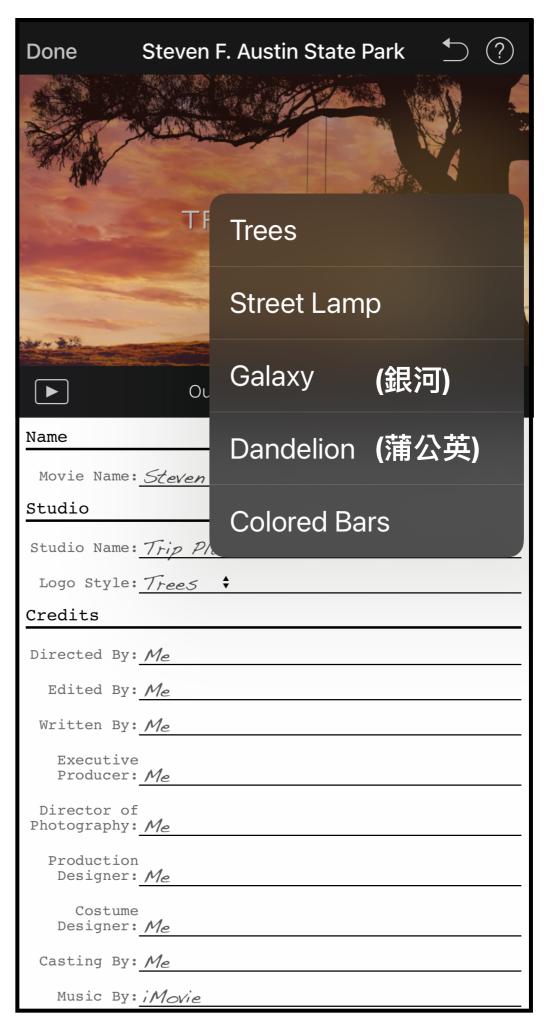

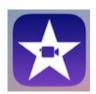

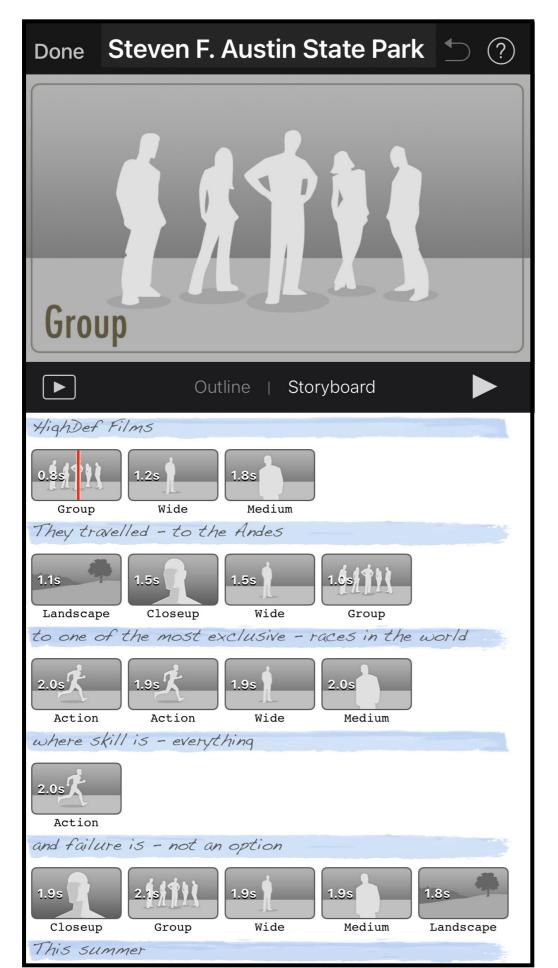

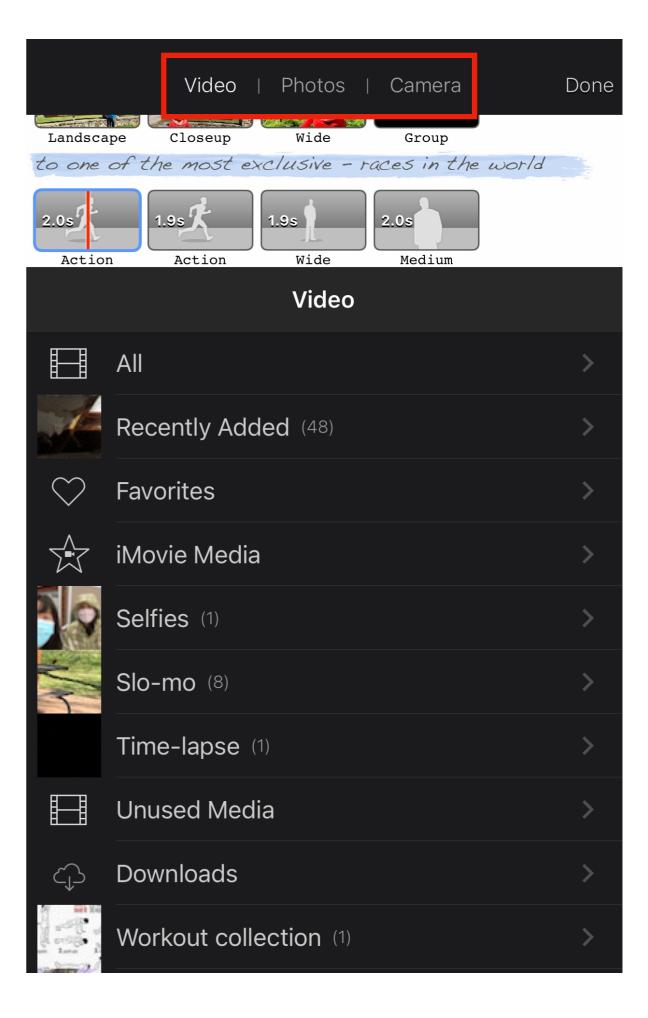

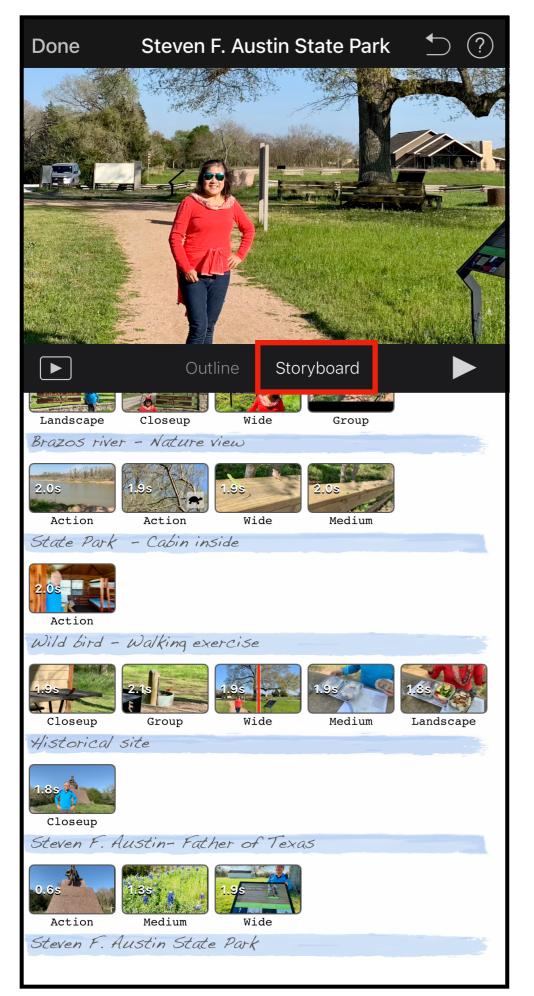

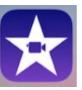

# Adjust Ken Burns animation for photo

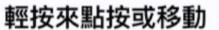

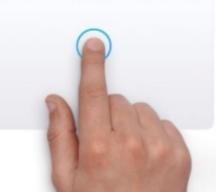

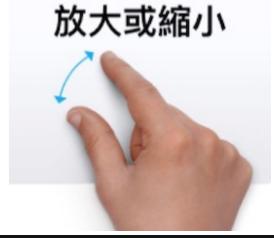

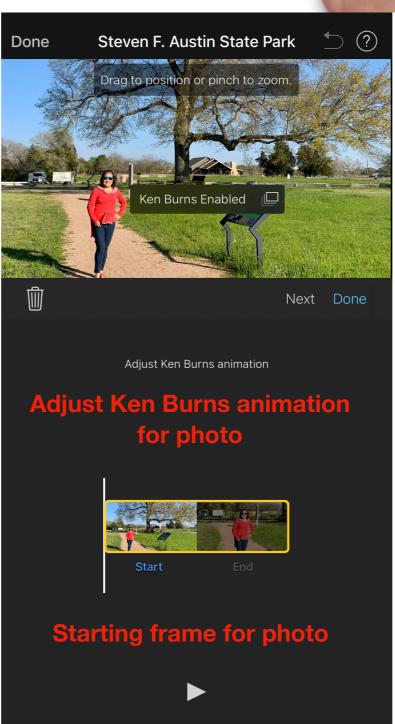

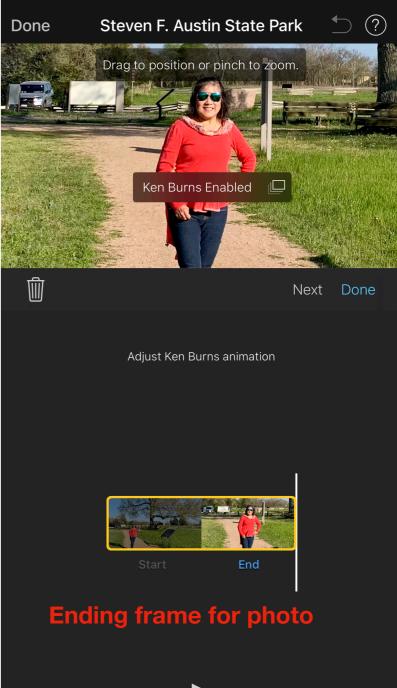

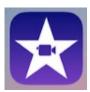

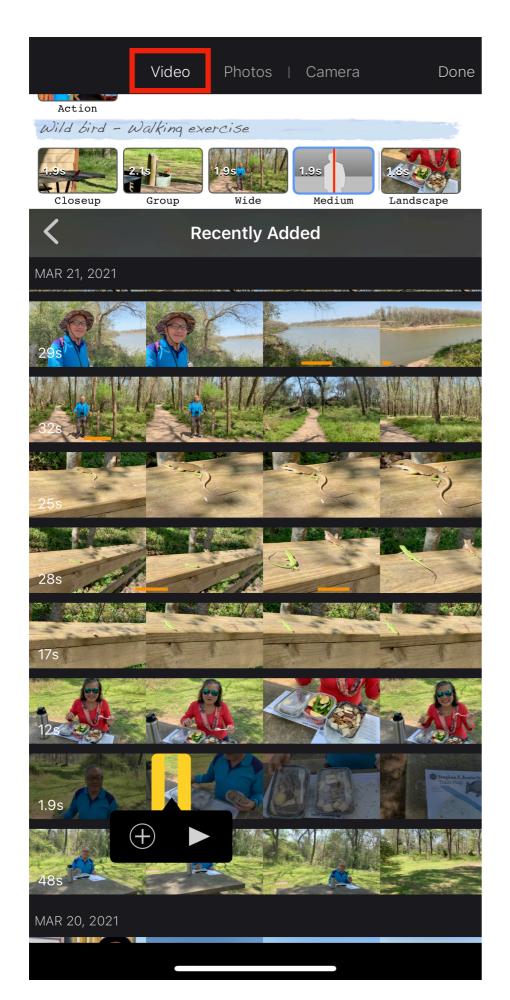

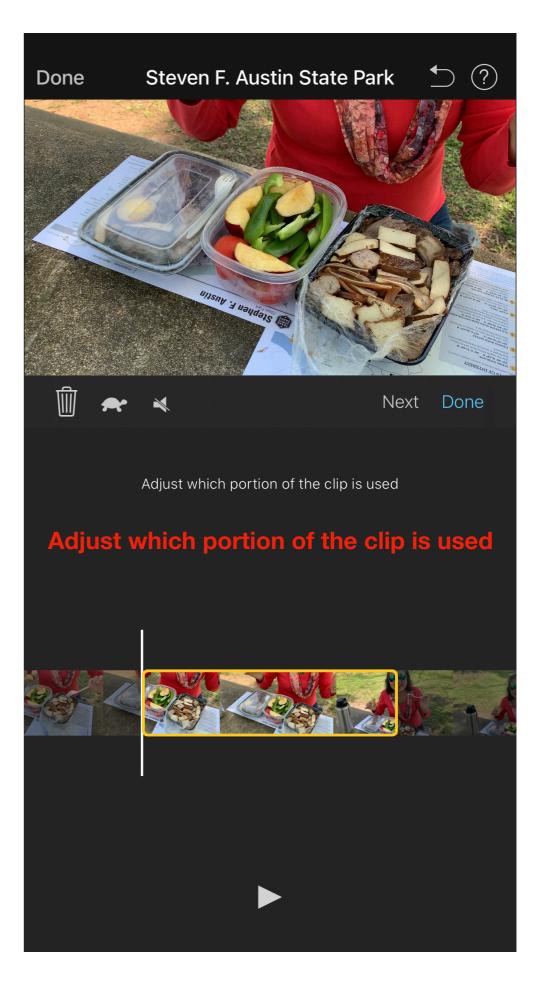

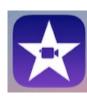

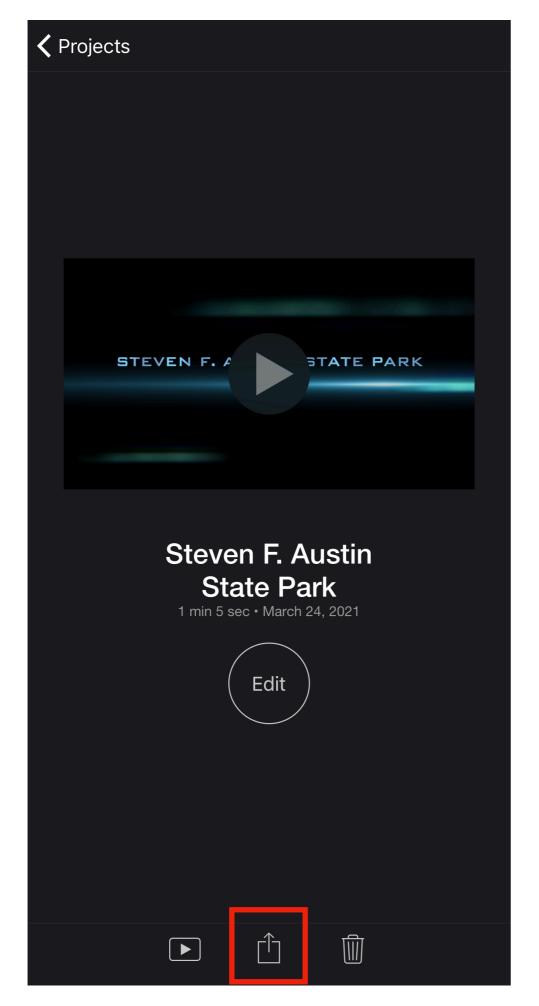

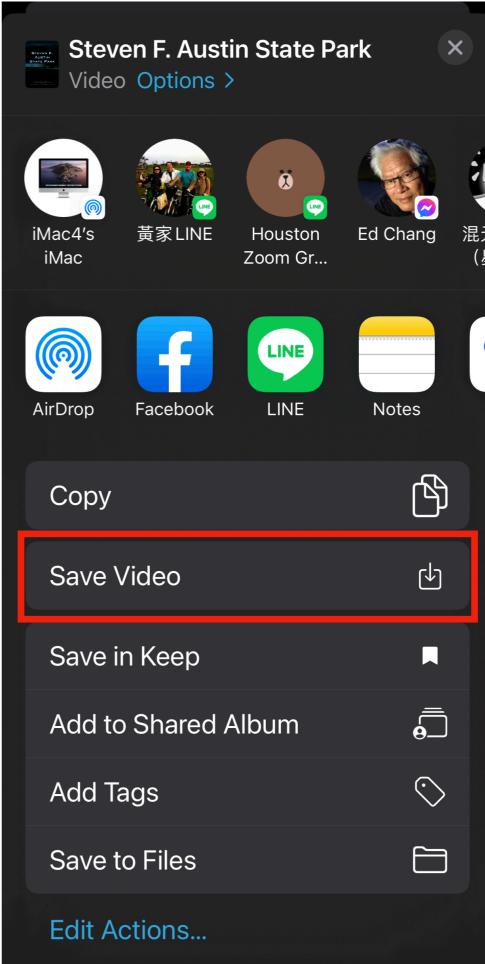

This video is saved to Photos app.

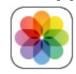

Note: This video file extension name is ".MOV", not ".MP4".

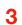

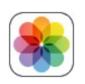

#### Duplicate your photo/video before click to Edit it.

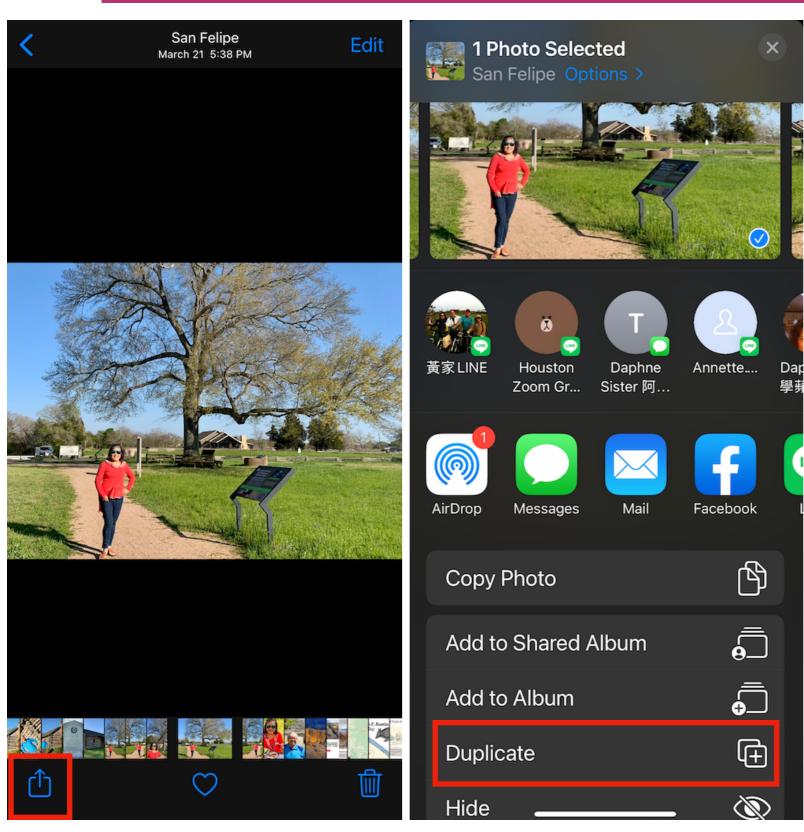

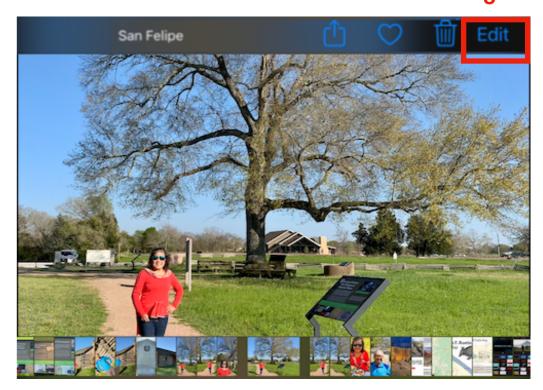

The duplicated photo/video is stored back to the Photos app with the same time stamp, GPS ... info as the original one.

Notice: Your edited photo/video is to replace your original one.

1 2

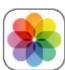

#### Photos app Edit function contains four categories: Adjust, Filters, Crop and Add-Ins.

Video Editing adds one more category:

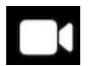

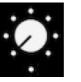

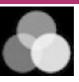

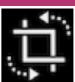

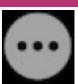

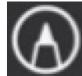

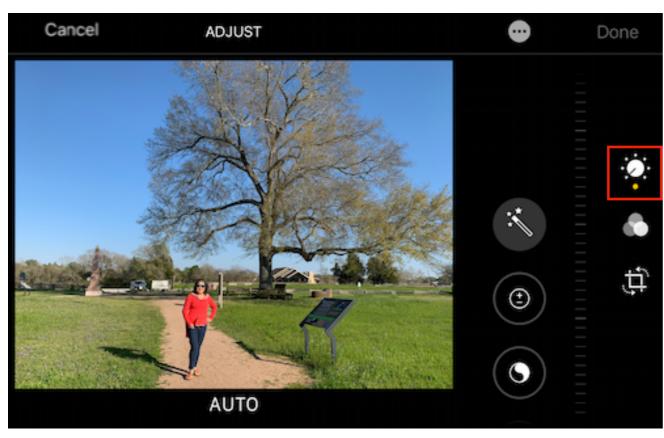

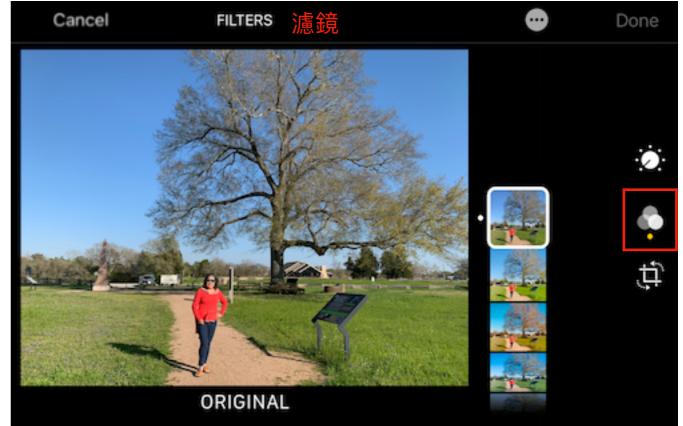

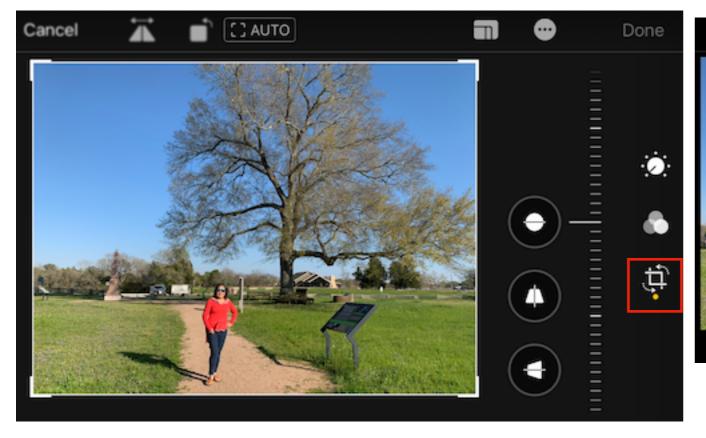

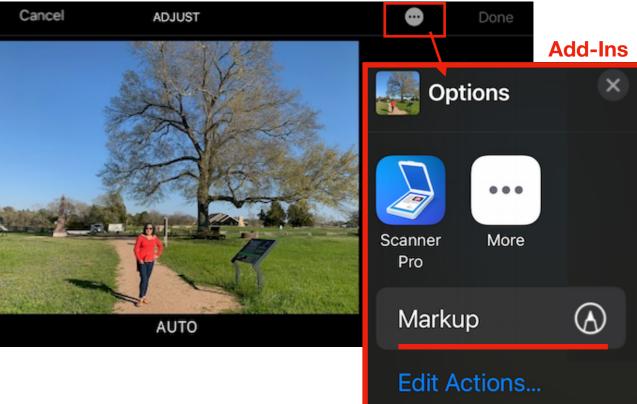

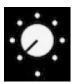

## Adjust light and color for photo/video

1.In Photos, tap a photo or video thumbnail (縮略圖) to view it in full screen

- 2. Tap Edit, then swipe left under the photo to view the editing buttons for each effect such as Exposure(曝光), Brilliance(增艶), and Highlights(亮部), Shadow (陰影), Contrast (對比), Brightness(亮度), Black Point(黑點), Saturation (飽和度), Vibrance(自然飽和度), Warmth(色溫), Tint(色調), Sharpness (清晰度), Definition (畫質), Noise Reduction (雜點消除), Vignette (暈邊)。
- 3. Tap a button, then drag the slider to adjust the effect. The level of adjustment you make for each effect is displayed by the outline around the button, so you can see at a glance which effects have been increased or decreased.
- 4. To review the effect, tap the photo image to see the shot before and after the effect was applied (or tap the photo to toggle between the edited version and the original).
- 5. Tap Done to save your edits, or if you don't like your changes, tap Cancel, then tap Discard Changes.

建議:點擊

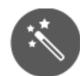

可自動編輯帶有效果的照片或視頻。

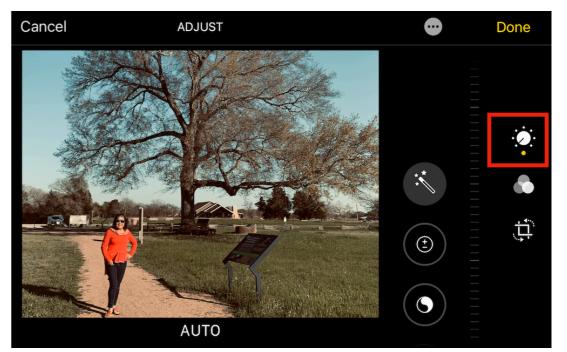

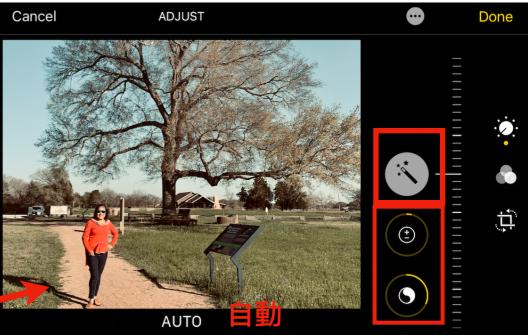

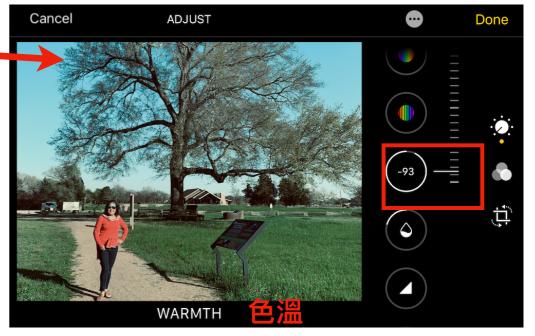

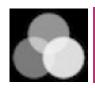

# Apply filter effects 濾鏡

- 1. In Photos, tap a photo or video thumbnail to view it in full screen.
- 2. Tap Edit, then tap to apply filter effects, such as Vivid(鮮豔), Vivid Warm (鮮豔暖色), Vivid Cool(鮮豔冷色), Dramatic(戲劇), Dramatic Warm (戲劇暖色), Dramatic Cool (戲劇冷色), Mono (黑白), Silver tone (銀色調), Noir (復古).
- 3. Tap a filter, then drag the slider to adjust the effect. (from 100% downward)
- To compare the edited photo to the original, tap the photo image.
- Tap Done to save your edits, or if you don't like your changes, tap Cancel, then tap Discard Changes.

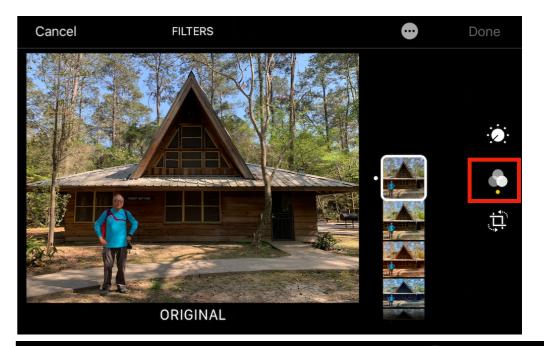

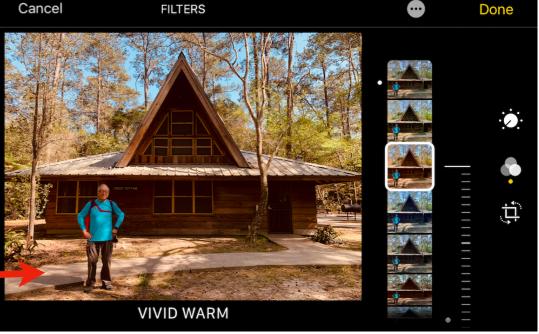

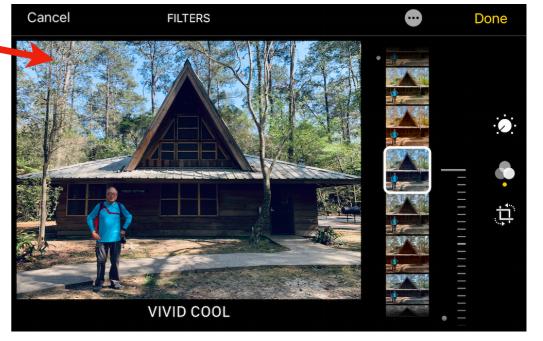

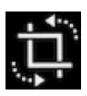

# Crop, rotate, or flip a photo/video

- 1. In Photos, tap a photo or video thumbnail to view it in full screen.
- 2. Tap Edit, tap \_\_\_\_\_ , then do any of the following:
- Crop manually: Drag the rectangle corners to enclose the area you want to keep in the photo, or you can pinch the photo open or closed.
- Crop to a standard preset ratio: Tap then choose a ratio like Square, 16:9, 10:8, 7:5, 4:3, 5:3, 3:2.
- Rotate: Tap to rotate the photo 90 degrees.
- Flip: Tap to flip the image horizontally.
- 3. Tap Done to save your edits, or if you don't like your changes, tap Cancel, then tap Discard Changes.

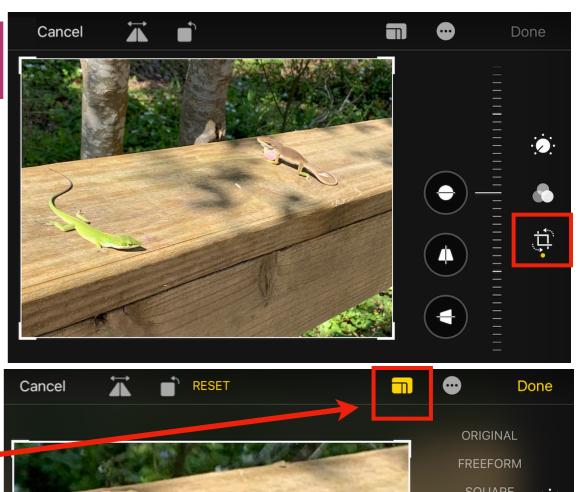

10:8

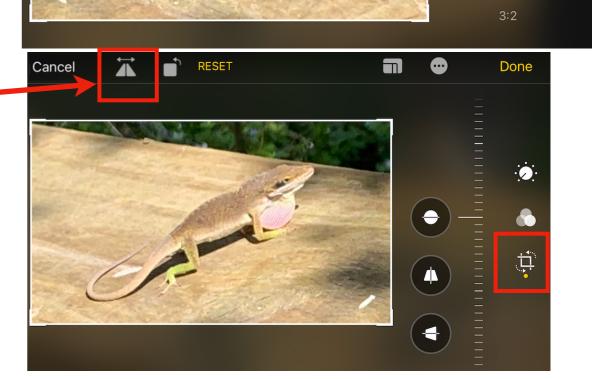

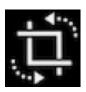

#### Straighten via adjust perspective 調整視角可拉直拉平

- 1. In Photos, tap a photo or video thumbnail to view it in full screen.
- 2. Tap Edit, then tap
- 3. Select an effect button to tilt , adjust vertical perspective , or adjust horizontal perspective
- 4. Drag the slider to adjust the effect. The level of adjustment you make for each effect is displayed by the yellow outline around the button, so you can see at a glance which effects have been increased or decreased. Tap the button to toggle between the edited effect and the original.
- 5. Tap Done to save your edits.

Ref: https://support.apple.com/guide/iphone/edit-photos-and-videos-iphb08064d57/ios

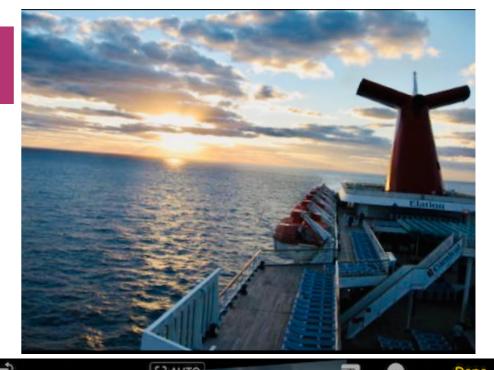

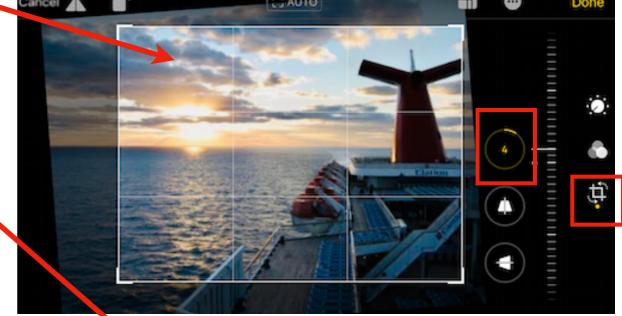

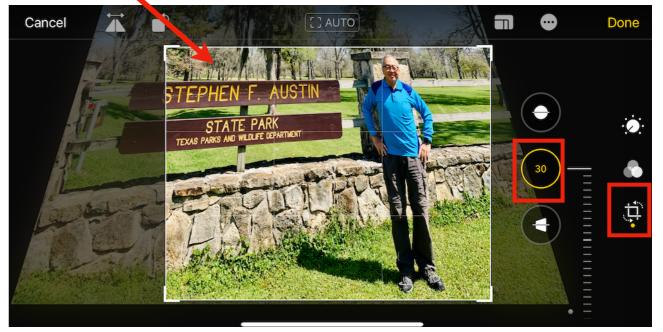

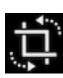

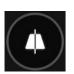

## Straighten the clining building (矯正傾斜的建築物) via "vertical perspective"

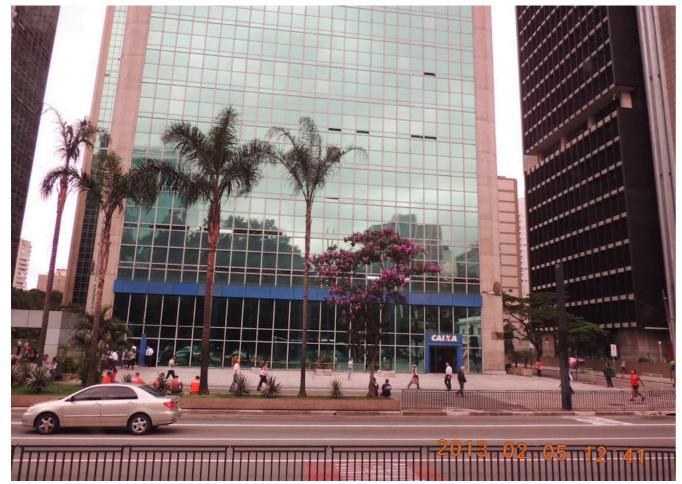

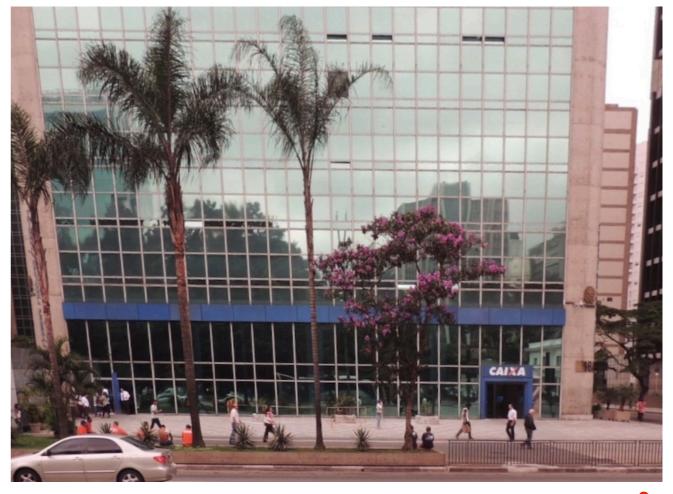

1

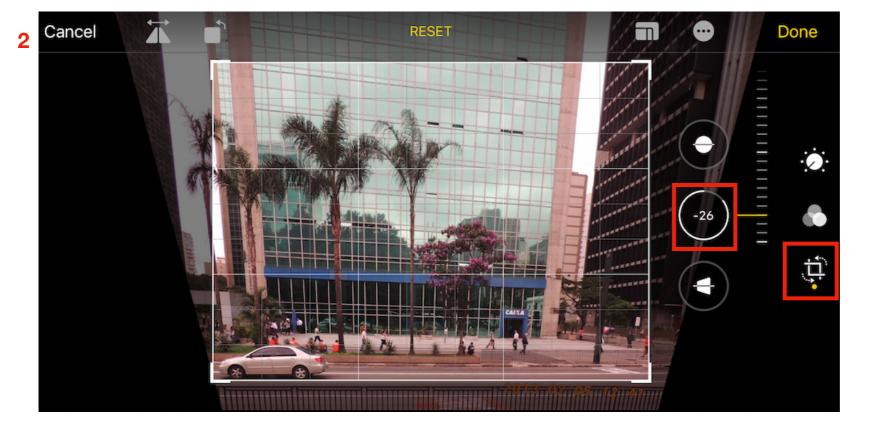

通過調整「垂直視角」 可以把傾斜的建築物 拉直拉正。

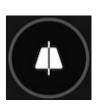

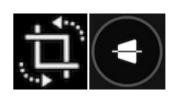

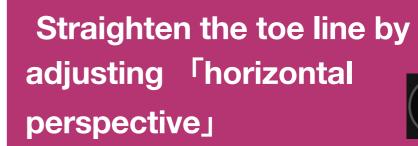

通過調整「水平視角」拉平 對齊腳趾線

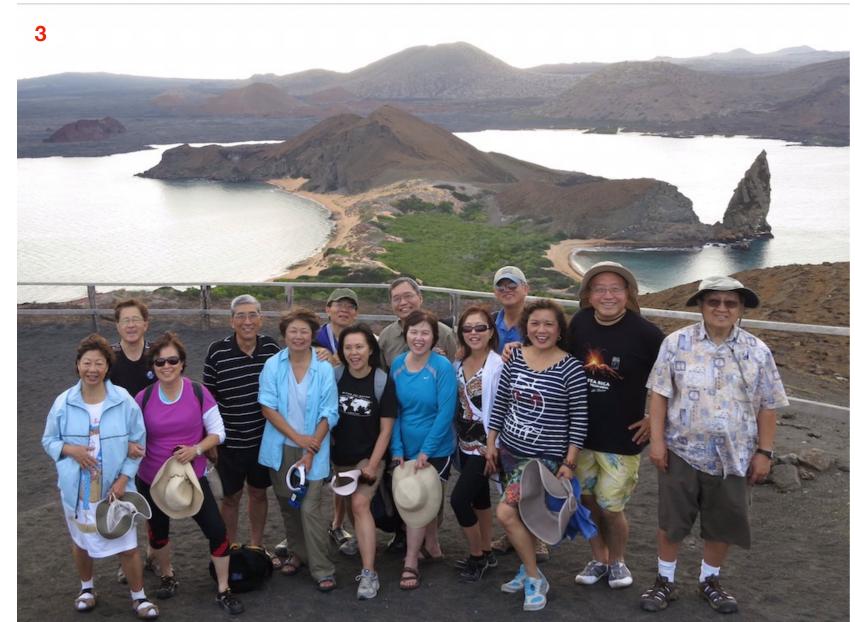

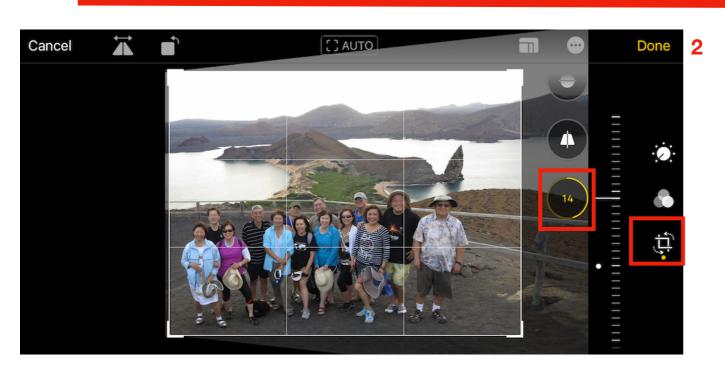

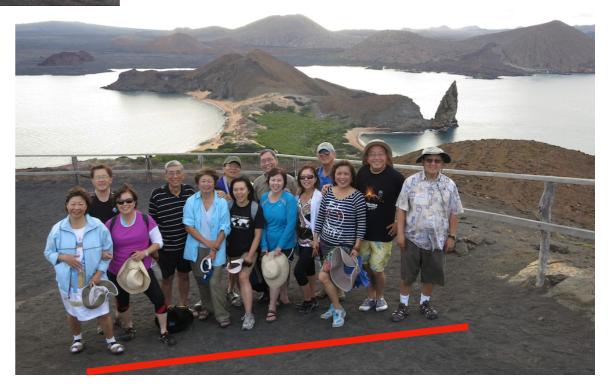

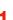

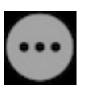

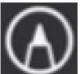

## Mark up a photo (加標示)

1. Tap Edit, then tap the Plug-ins button.

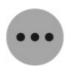

- 2. Tap Markup (A)
- 3. Annotate the photo using the different drawing tools and colors. Tap the Add Annotations button + to add shapes, text, or even your signature.

Ref: https://support.apple.com/guide/iphone/draw-in-apps-iph893c6f8bf/14.0/ios/14.0

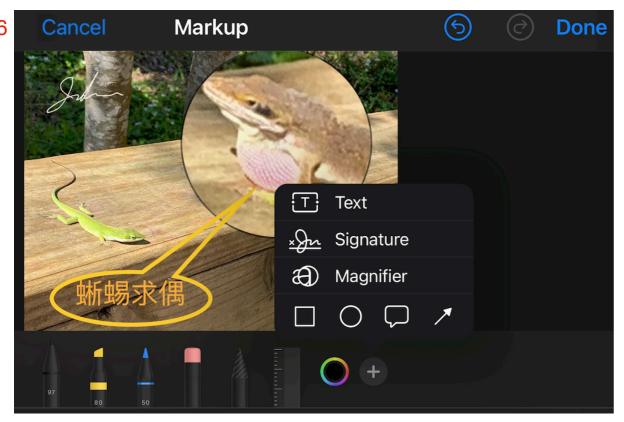

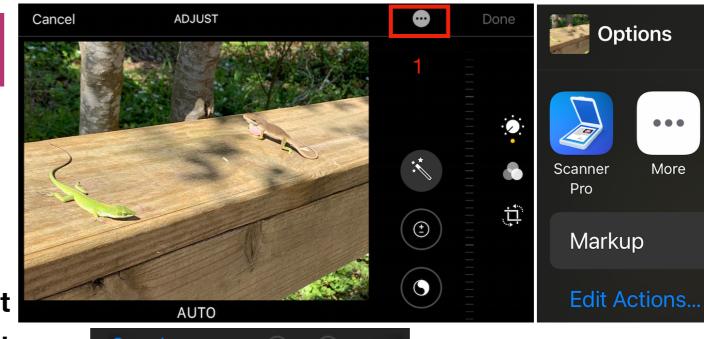

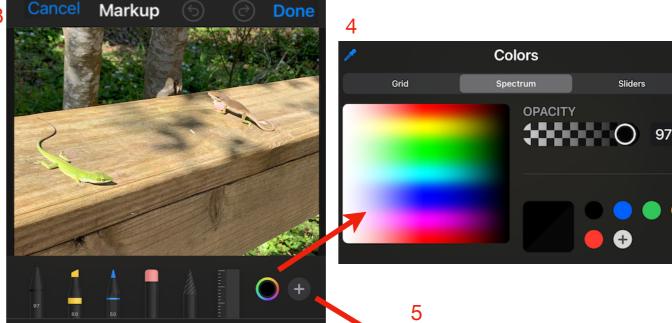

- Pen
- Marker
- Pencil
- Eraser
- Lasso to make a selection, then drag your selection to a new location.
- Ruler to draw a line along the edge of the ruler.

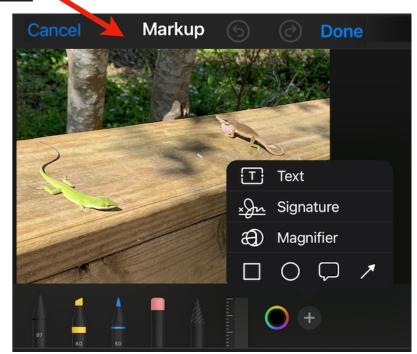

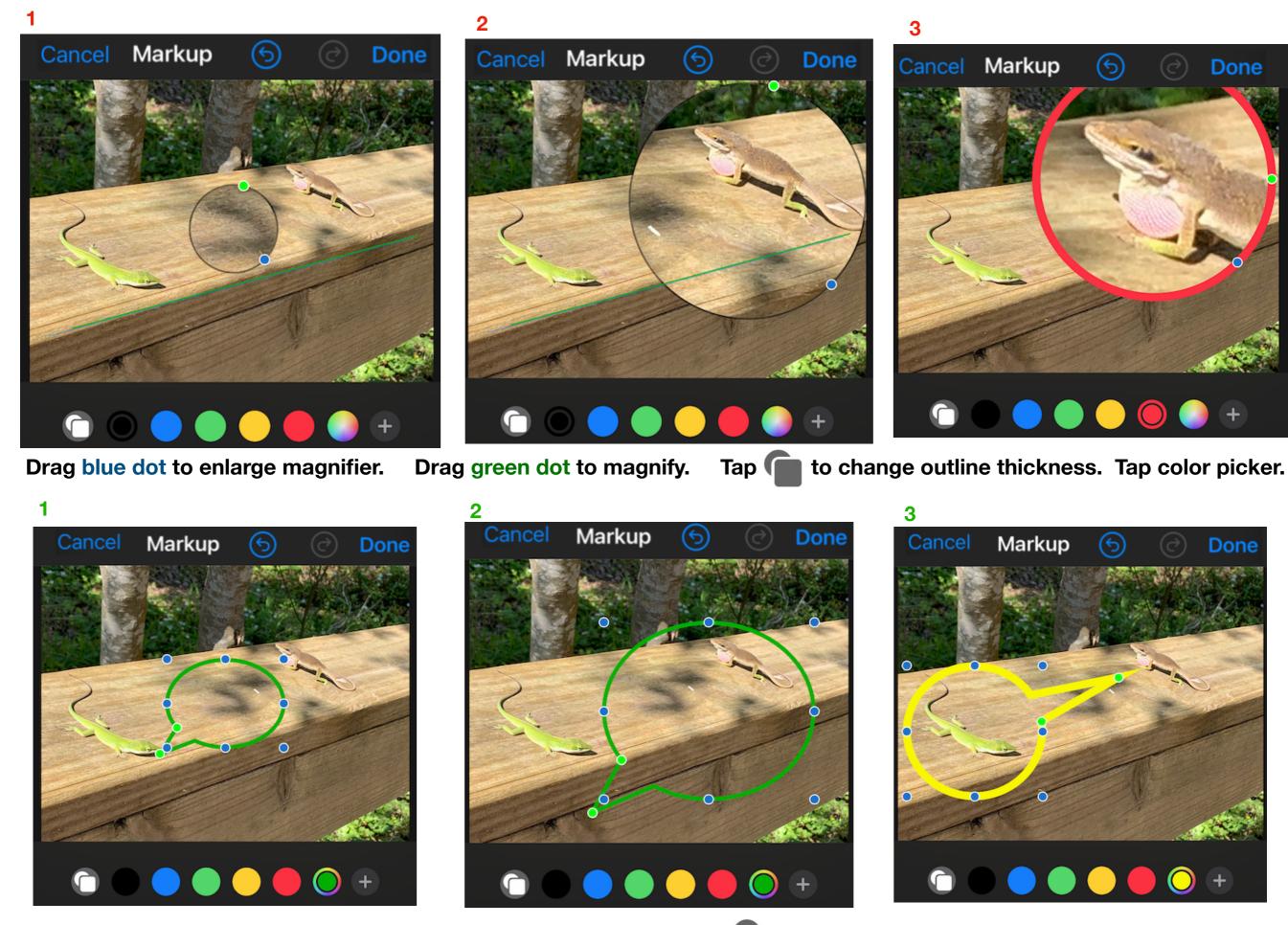

Drag blue dot to resize the shape. Drag green dot to rotate. Tap to change outline thickness. Tap color picker.

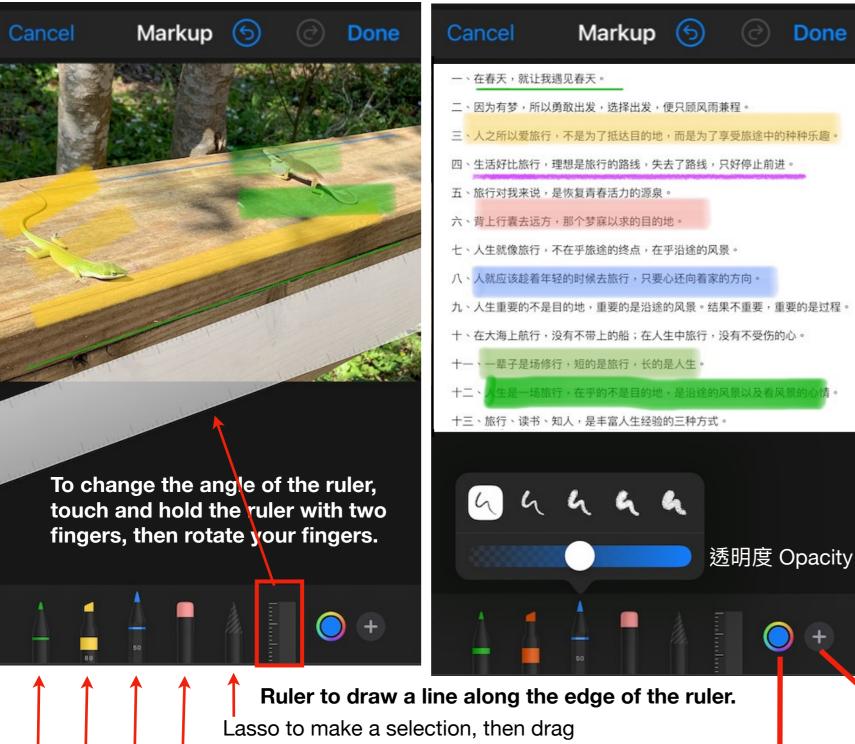

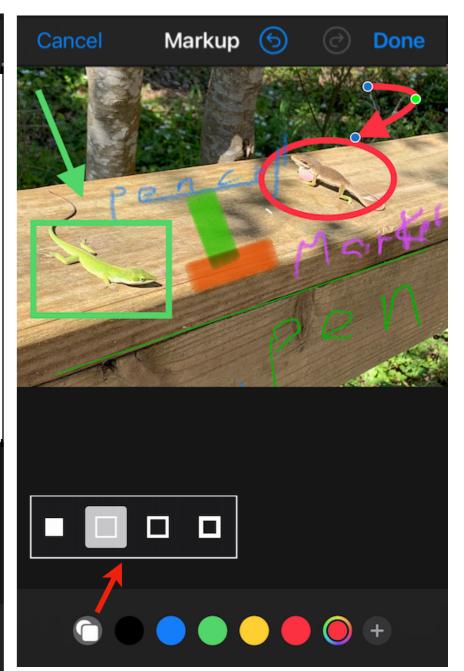

your selection to a new location.

**Eraser Pencil** 

Marker

Pen

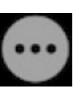

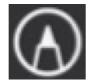

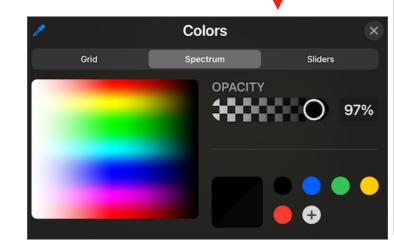

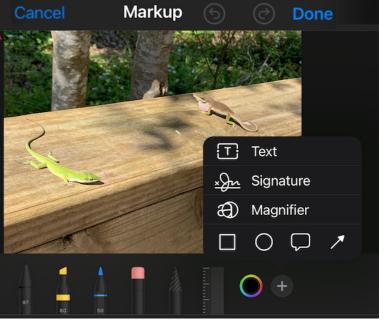

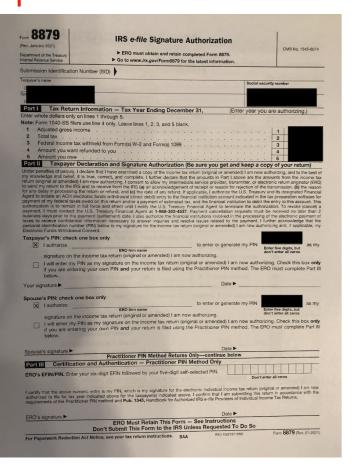

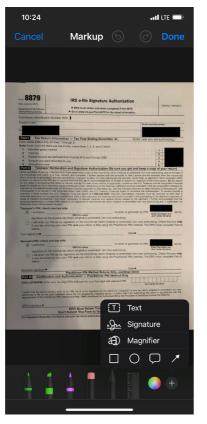

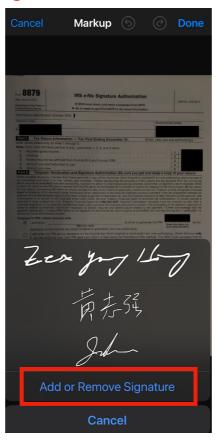

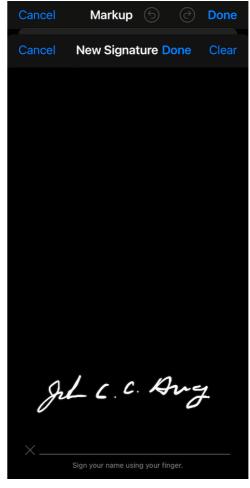

8

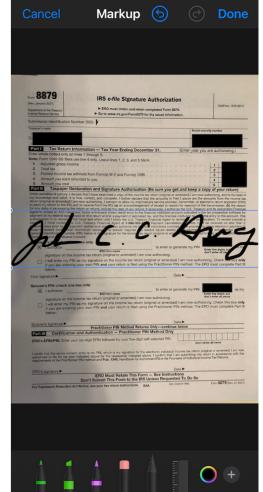

5

6

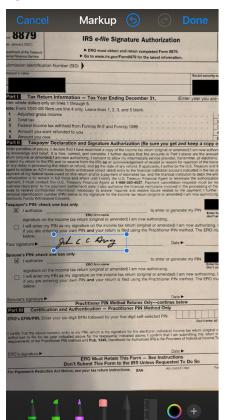

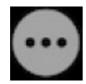

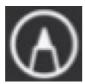

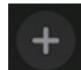

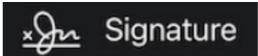

Markup payment, I must contact the 0.5. Treasury Financial Agent at 1-000-353-4537. Payment cancellation requests must be received no later than 2 business days prior to the payment (settlement) date. I also authorize the financial institutions involved in the processing of the electronic payment of taxes to receive confidential information necessary to answer inquiries and resolve issues related to the payment. I further acknowledge that the personal identification number (PIN) below is my signature for the income tax return (original or amended) I am now authorizing and, if applicable, my Electronic Funds Withdrawal Consent. Taxpayer's PIN: check one box only X I authorize to enter or generate my PIN as my Enter five digits, but FRO firm name signature on the income tax return (original or amended) I am now authorizing. I will enter my PIN as my signature on the income tax return (original or amended) I am now authorizing. Check this box only if you are entering your own PIN and your return is filed using the Practitioner PIN method. The ERO must complete Part III gh C.C. Any Your signature ▶ Spouse's PIN: check one box only to enter or generate my PIN as my X I authorize ERO firm name signature on the income tax return (original or amended) I am now authorizing.

| em. 8879<br>ev. January 2021)<br>partment of the Treasury<br>email Revenue Service                                                                                                    | IRS e-file Signature Authoriza  ► ERO must obtain and retain completed Form ► Go to www./rs.gov/Form8079 for the latest info                                                                                                    | OMB No. 1545-0074                                                                                                    |
|----------------------------------------------------------------------------------------------------|----------------------------------------------------------------------------------------------------|----------------------------------------------------------------------------------------------------|
| ubmission Identification Numb                                                                                                    | per (SID)                                                                                                    | 11000                                                                                                    |
| xpayer's name                                                                                                    |                                                                                                    | Social security number                                                                                                    |
|                                                                                                    |                                                                                                    |                                                                                                    |
| Part I Tax Return Infor                                                                                                    | rmation - Tax Year Ending December 31,                                                                                                    | (Enter year you are authorizing.)                                                                                                    |
| nter whole dollars only on line                                                                                                    | s 1 through 5.                                                                                                    | (Circle year you are authorizing.)                                                                                                    |
| Adjusted gross income     Total tax                                                                                                    | line 4 only. Leave lines 1, 2, 3, and 5 blank.  held from Form(s) W-2 and Form(s) 1099 .  ded to you                                                                                                    | 2 3                                                                                                    |
| 5 Amount you owe                                                                                                    | ration and Signature Authorization (Be sure you                                                                                                    |                                                                                                    |
| gent to intuite an ACH electronic<br>alignment of my federal taxes owed<br>suborization is to remain in full fe<br>alignment, I must contact the U.S<br>ausiness days prior to the paymen                                                                                                    | sum or refund, and (e) the date of any refund. If applicable, I are<br>lands withdrawal (direct debt) entry to the financial institution<br>0 or this return and/or a payment of estimated tax, and the finan-<br>croe and effect until I notify the U.S. Trassury. Financial Agent<br>1. Treasury Financial Agent at 1-888-353-4537. Payment can<br>fre (settlement) date. I also authorize the financial institutions in                                                                                                    | account indicated in the tax preparation software for<br>notal institution to debit the entry to this account. This<br>to terminate the authorization. To revoke (cancel) is<br>cellation requests must be received no later than;                                                                                                    |
| sersonal identification number (PII<br>dectronic Funds Withdrawal Cons<br>faxpayer's PIN: check one b                                                                                                    | <ul> <li>N) below is my signature for the income tax return (original or a<br/>sent.</li> <li>ox only</li> </ul>                                                                                                    | ited to the payment. I further acknowledge that the<br>immended) I am now authorizing and, if applicable, my                                                                                                    |
| ersonal identification number (PI<br>dectronic Funds Withdrawal Cons                                                                                                    | <li>N) below is my signature for the income tax return (original or a<br/>sent.</li> <li>ox only</li> <li>to enter o</li>                                                                                                    | ated to the payment. I further acknowledge that the<br>immended) I am now authorizing and, if applicable, more<br>or generate my PIN<br>Enter five digits, but                                                                                                    |
| ersonal identification number (PR identonic Funds Withdrawal Cone  I authorize  I authorize  I will enter my PIN as If you are entering you                                                                                                    | N) below is my signature for the income tax return (original or a sect.)  SERO fermaner  ERO fermaner  me tax return (original or amended) I am now authorizing, my signature on the income tax return (original or amended)  set own PRA and your return is filled using the Paradiscine                                                                                                    | ted to the payment. I further acknowledge that the<br>meneded I am now authorizing and, if applicable, im-<br>or generate my PIN<br>Enter the digits, but<br>don't serter all zeron<br>deed) I am now authorizing. Check this box enty<br>I'm PIN method. The ERO must complete Part III                                                                                                    |
| ersonal identification number (PR identonic Funds Withdrawal Cone  I authorize  I authorize  I will enter my PIN as If you are entering you                                                                                                    | N) below is my signature for the income tax return (original or a<br>eact.  OX only  END firm name  the enter of children in the companion of the content of the content of t | ted to the payment. I further acknowledge that the<br>immended I am now authorizing and, if applicable, my<br>or generate my PIN<br>Titler five digits, but<br>don't enter all zeros<br>ded) I am now authorizing. Check this box only                                                                                                    |
| extensic identification number (Picketon in united (Picketon) funds withdrawar Core (asprayer's PiNt: check one be in united to the income of the income of  | No Below in my signature for the income sax return (original or a lock only  to enter o  ERD firm name  The time name tax return (original or amended) I am now authorizing, my signature on the income tax return (original or amended or my my my my my my my my my my my my my                                                                                                    | ted to the payment. If Juther acknowledge that the mended) I am now authorizing and, if applicable, my regenerate my PIN Enter thir digate, but and only a support of the part of the part |
| estronic Sertification number (PS sections) frames who can be contained and contained and contained  | NO below it my signature for the income tax return (original or a lent.  OX only  10 enter o  ERD firm name  The firm name are the income tax return (original or amended) I am now authorizing, my signature on the income tax return (original or amended are word PIN and our return is fised using the Practitions of the control of the control of the con   | ted to the payment. If Juffer acknowledge that the mended) and now authorizing and, if applicable, my generate my PIN Enter the digets, but don't effort all zone dods). I mn now authorizing, Check this box only in PIN method. The ERO must complete Part III Date   or generate my PIN Enter the digets, but don't effort digets. The complete part III care the digets are digets. The complete part III or generate my PIN Enter the digets. The digets the digets are digets.                                                                                                    |
| estead Settlikation nutries in the control of the control of the c | No Below is my signature for the income tax return (original or a lox only  100 of the control of the control o   | tide to the payment. If Juffer accrowledge that the mendedy larm new authorizing and it applicable, my or generate my PIN Toke rive dans, but deed, I am now authorizing. Check this box endy if PIN method. The ERO must complete Part III are greater than the more authorizing. Check this box endy if PIN method. The ERO must complete Part III are greater than the more authorizing. Check this box endy PIN method. The ERO must complete Part III Date P                                                                                                    |
| entonic Identification number in Section (Institute on the Institute of Institute on the Institute on the Institute on the Institute on the Institute on the Institute on the Institute on the Institute on the Institute on the Institute on the Institute on the Institute of Institute on the Institute of Institute on Institute on I  | No Below in my signature for the income sax return (original or a loc ox only  10 enter or  ERD firm name  the tax return (original or amended) I am now authorizing, my signature on the income tax return (original or amen ur own PN and your return is filed using the Practitions of the Practitions of the Practitions    | ted to the payment. If suffer acknowledge that the mended) if an now authorizing and, if applicable, in a generate my PIN and a sufficient refer aligned and an own authorizing. Check this box only refer aligned and an own authorizing. Check this box only refer his method. The ERO must complete Part II are referred at the complete part II are referred at zero.  The property of the payment of the property of the property of the  |
| indicate the section of the section of the section  | No Bollow is my signature for the income tax return (original or a co cont)  10 enter or co conty  10 enter or the control or amended, I am now authoriting my signature on the income tax return (original or amended my signature or the income tax return (original or amended my signature or the income tax return (original or amended my control or amended my control or control or contr   | ted to the payment. If Juffer accrowledge that the memoded is an row authorizing and, if applicable, in a generate my PIN Brief the digate, but don't stee of terres and as my dead of the steep of terres and the steep of the steep of the st |
| indicate the section of the section of the section  | No Below is my signature for the income tax return (original or a co. co. co.)  10 enter c.  10 enter c.  10 enter c.  10 enter c.  10 enter c.  10 enter c.  10 enter c.  10 enter c.  10 enter c.  10 enter c.  10 enter c.  10 enter c.  11 enter c.  12 enter c.  13 enter c.  14 C. C. Jury  15 enter c.  16 enter c.  17 enter c.  18 enter c.  18 enter c.  18 enter c.  18 enter c.  19 enter c.  19 enter c.  10 enter c.  10 enter c.  10 enter c.  10 enter c.  10 enter c.  10 enter c.  10 enter c.  10 enter c.  11 enter c.  12 enter c.  13 enter c.  14 enter c.  15 enter c.  16 enter c.  17 enter c.  18 enter c.  18 enter c.  1   | ted to the payment. If Juffer accrowledge that the mendedy lann now authorizing and, if applicable, in a generate my PIN Enter five signs, but don't writer all zeros dedicts and an annow authorizing. Check this box only in PIN method. The ERO must complete Part III Date > Don't writer all zeros dedicts and an annow authorizing. Check this box only in PIN method. The ERO must complete Part III Date > Don't writer all zeros dedicts and an annow authorizing. Check this box only in PIN method. The ERO must complete Part III Date > Don't writer all zeros dedicts and an annow authorizing. Check this box only in PIN method. The ERO must complete Part III Date > Don't writer all zeros dedicts and an annow authorizing. Check this box only in PIN method. The ERO must complete Part III Date > Don't writer all zeros dedicts and an annow authorizing check this box only in PIN method. The ERO must complete Part III Date > Don't writer all zeros dedicts and an annow authorized provides and an annow authorized provides and annow authorized provides and an annow authorized provides and ann |

#### Revert an edited photo

After you edit a photo and save your changes, you can revert to the original image.

- 1. Open the edited image, tap Edit, then tap Revert.
- 2. Tap Revert to Original.

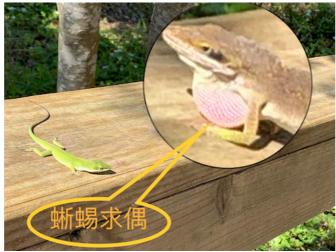

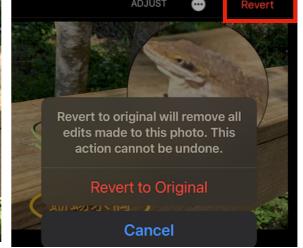

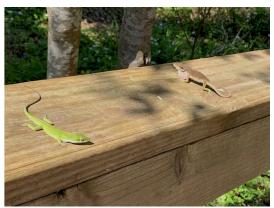

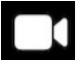

#### Trim a video

- 1. Open the video, then tap Edit.
- 2. Drag either end of the frame viewer, then tap Done.
- 3. Tap Done to save the trimmed video, or Save Video as New Clip.

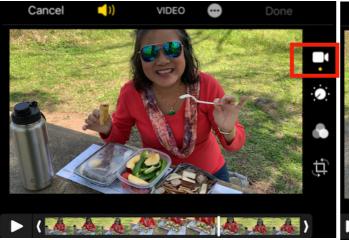

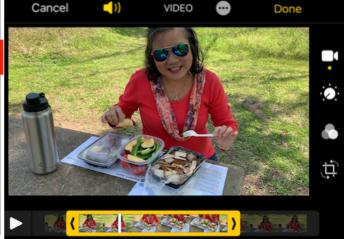

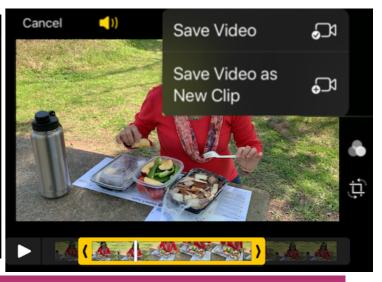

#### Set the slow-motion section of a video shot in Slo-mo (更改以Slo-mo拍攝的視頻的慢動作部分)

- 1. Open a video shot in Slo-mo, then tap Edit.
- 2. Drag the white vertical bars beneath the frame viewer to set where the video is played in slow motion.

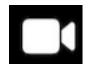

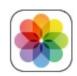

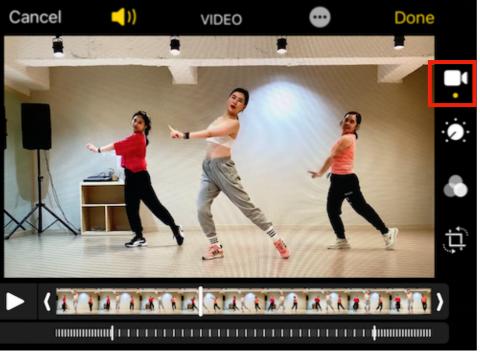

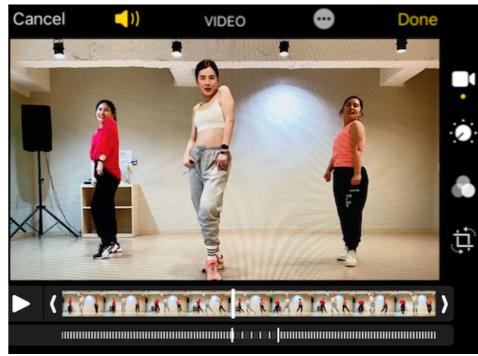

### Bonus

## How to capture a screen image on iPhone (截圖)

Volume up button

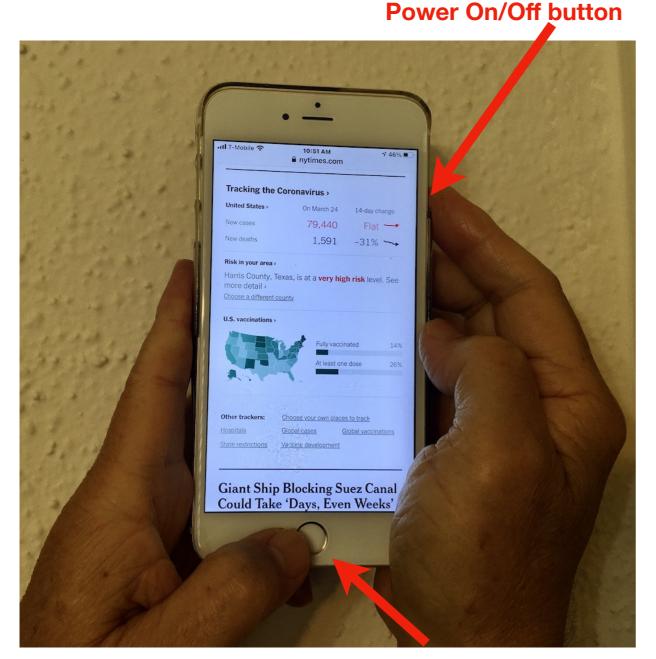

**Home button** 

- 1. Press the power on/off Button and the Home button at the same time.
- 2. Quickly release both buttons
- 3. 截屏後,縮略圖(thumbnail)會暫時出現在屏幕的左下角。 點擊縮略圖以將其打開,或向左滑動以將其關閉。
- 4. The screenshot is to be stored in Photos app.

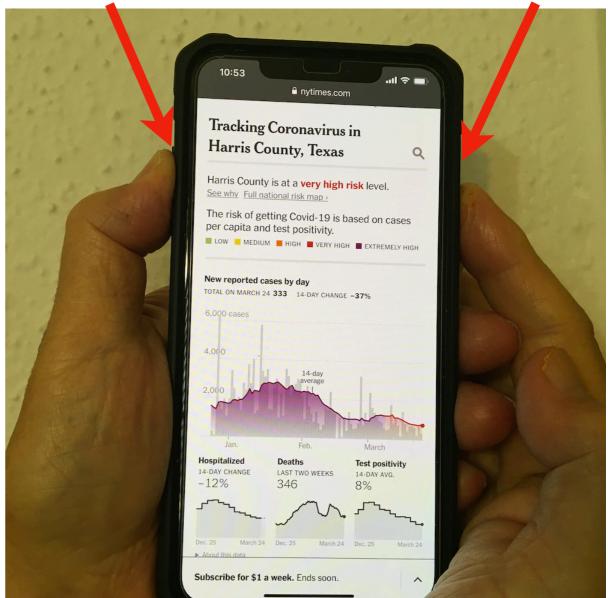

Power On/Off button

- 1. Press the power on/off Button and the Volume Up button at the same time.
- 2. Quickly release both buttons

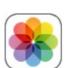

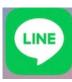

## How to convert an image containing text to a text file, using LINE app

介紹一個 LINE app 的新功能: 將包含文字 的圖像轉換為文字檔.

當圖片或照片裏有文字時,可以在看圖片時,按它右上方的「A」,就可以直接翻譯,也將文字的影像直接轉文字檔,還可以「複製」到一般文字檔以利閱讀和轉傳…。

例如右圖就可以按「A」改成文字檔:

今天是3月4日

這天是個好日子

可以挑3撿4

可以說3道4

可以丟3落4

可以顛3倒4

可以勾3塔4

還可以不3不4

更可以朝3暮4

一年也就這麼一天可以亂來

希望親愛的朋友們

大家一起3盟海4

快樂每一日

開心每一天

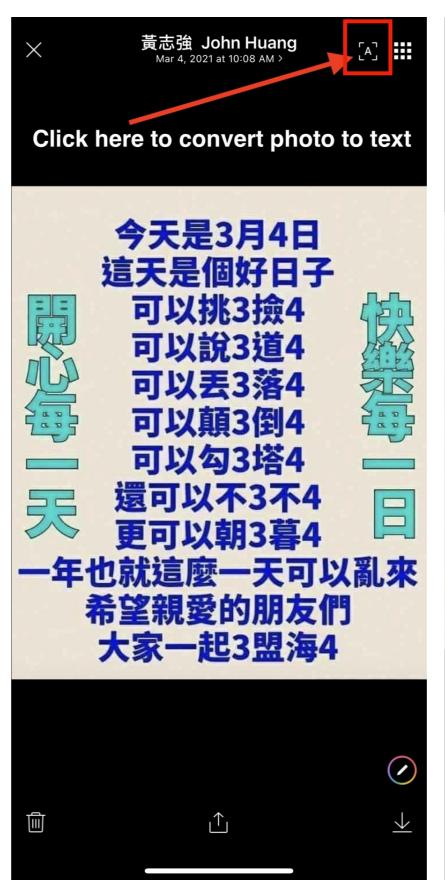

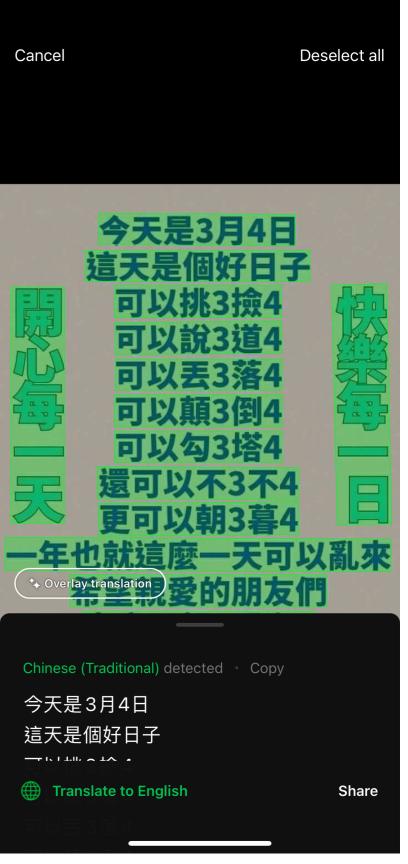